# Edit Damage Inventory

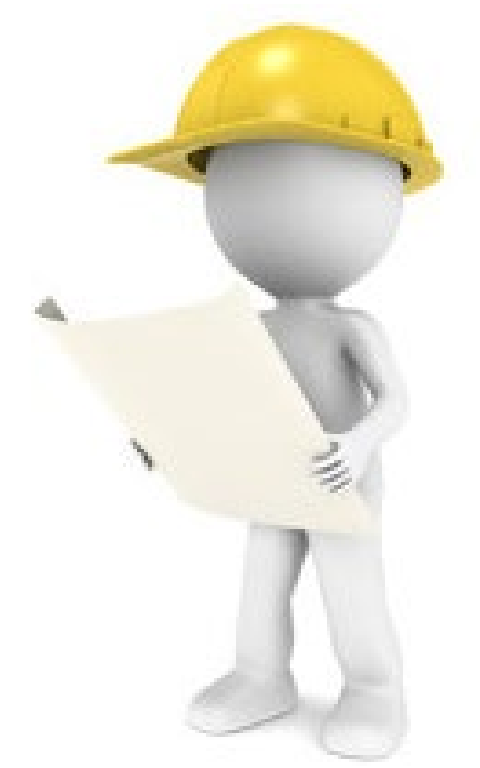

## Applicant Event Profiles

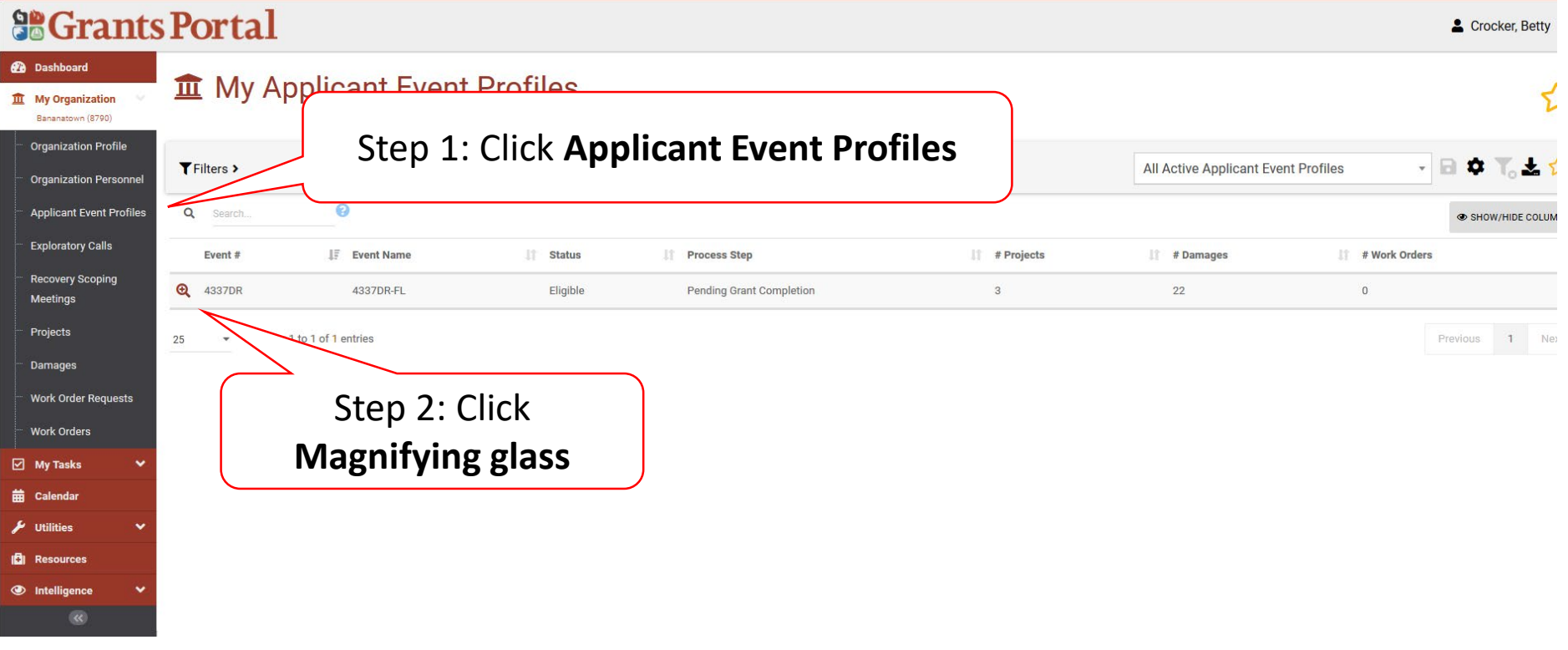

### Damage Inventory Bar

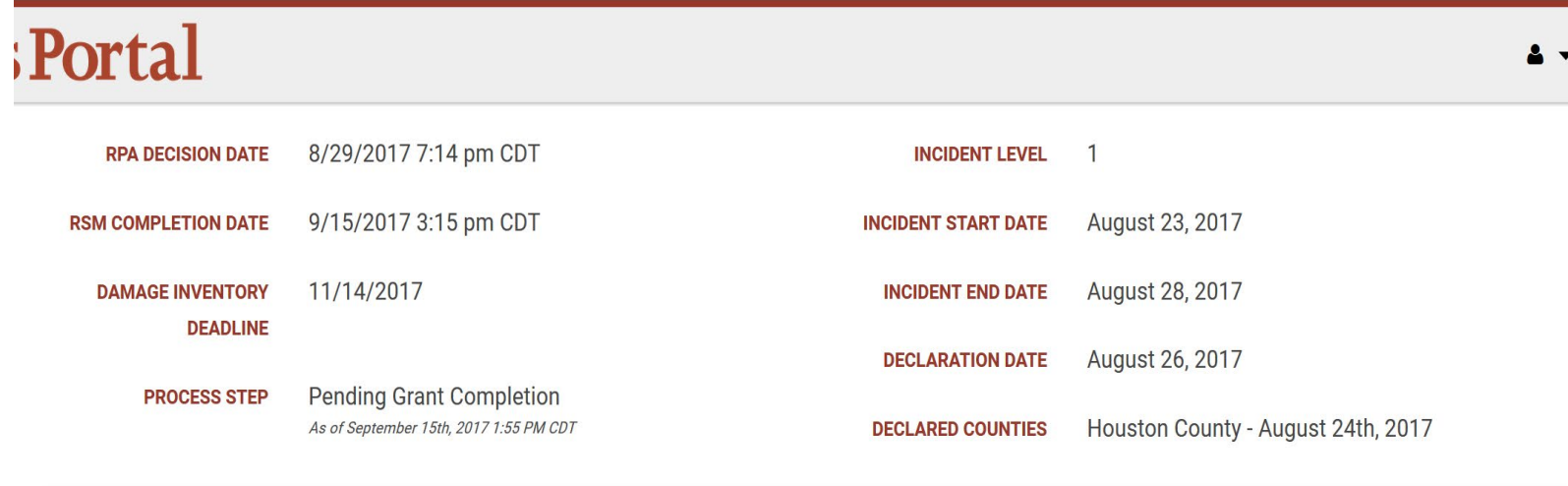

**III** Stats/Summary >

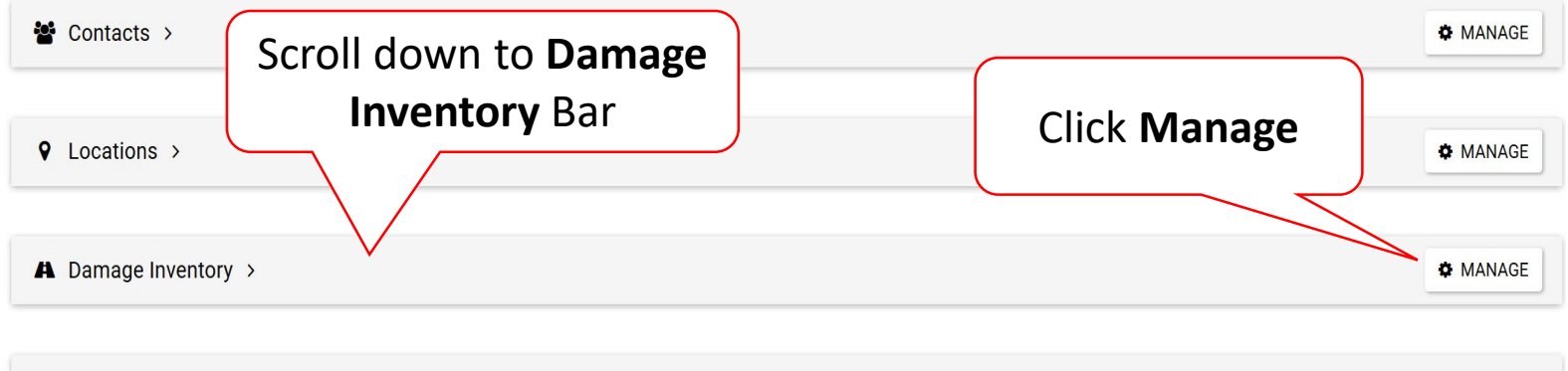

### Edit Damage Inventory

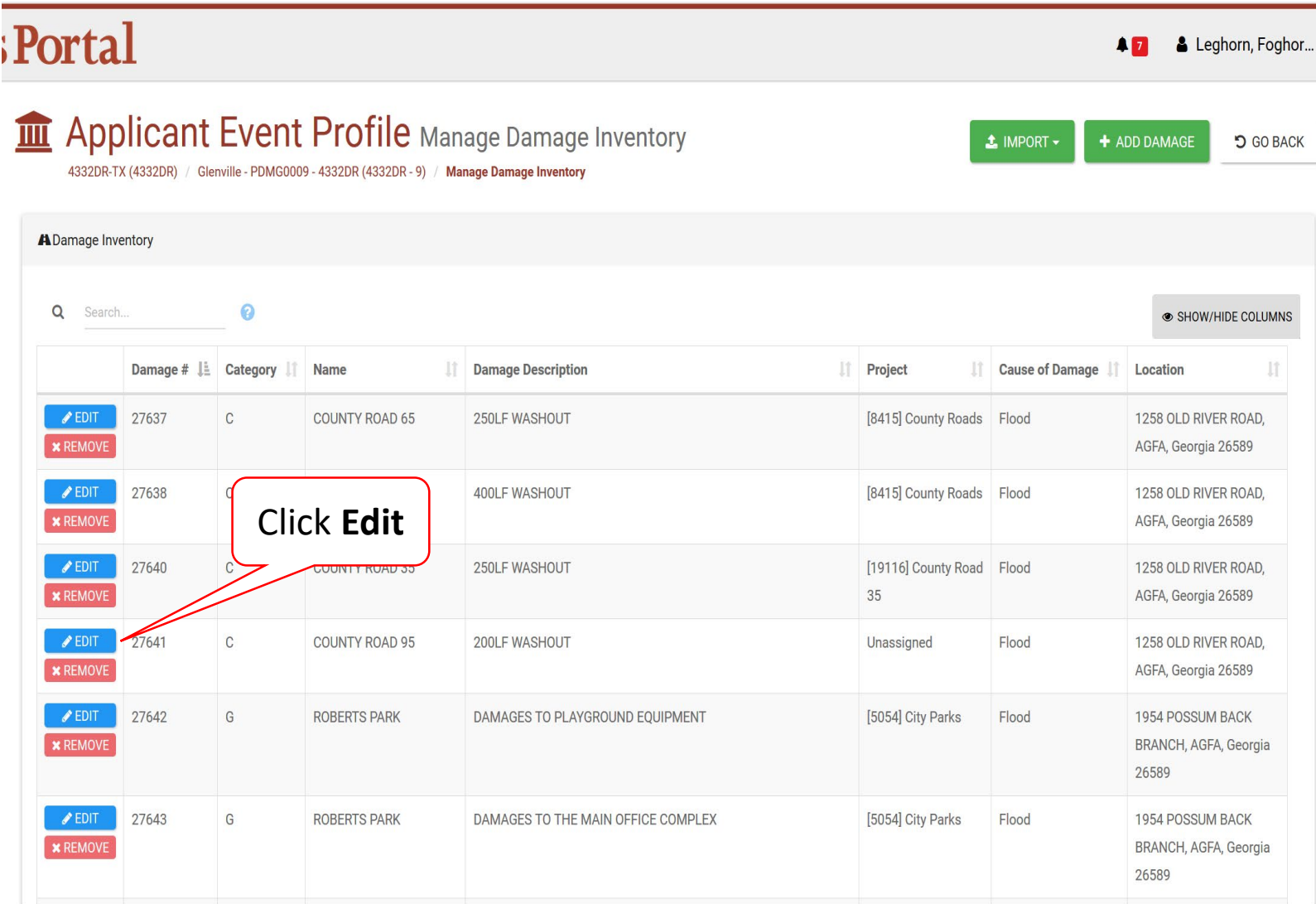

### Edit Damage Information

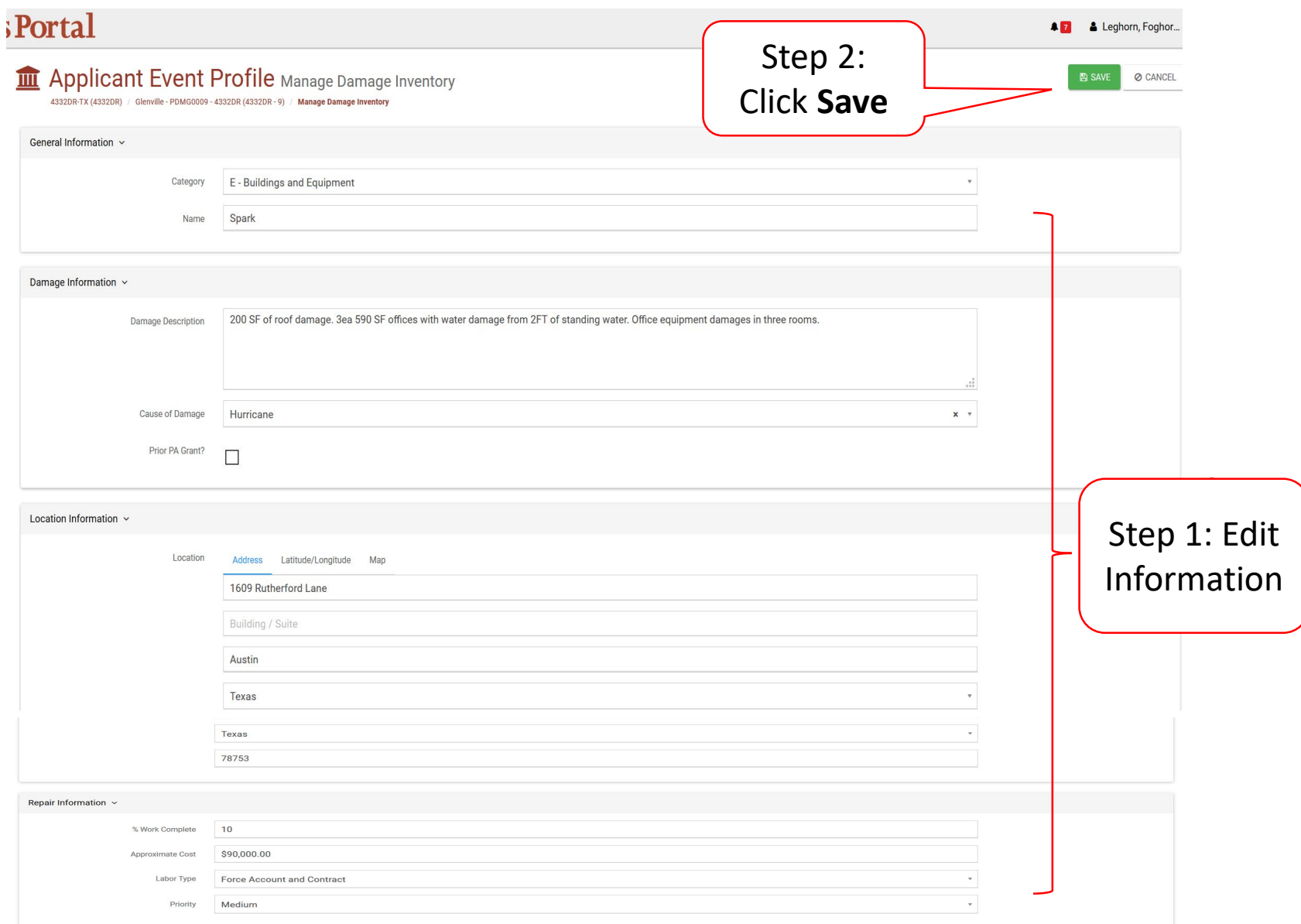